#### Goto, Exceptions, and Assembly in C CS 2022: Introduction to C

#### Instructor: Hussam Abu-Libdeh

Cornell University (based on slides by Saikat Guha)

#### <span id="page-0-0"></span>Fall 2011, Lecture 12

### Switch Statement

- $\triangleright$  N-way if  $(N > 2)$ , but equality check only
- $\triangleright$  Only integers
	- $\triangleright$  But then many things in C are glorified integers
	- $\triangleright$  Notably, enums

#### Switch Statement

}

```
enum days {Sun, Mon, Tue, Wed, Thu, Fri, Sat};
...
enum days day = ...;
switch (day) {
    case Sat:
        ...
        break;
    case Sun:
        ...
        break;
    case Mon:
        printf("Sounds like someone has a case of the Mondays.\n");
    case Wed:
    case Fri:
        ...
        break;
    default:
        ...
```
#### Goto

- $\blacktriangleright$  Unstructured control flow
	- $\blacktriangleright$  (unlike if, switch, for etc.)
- $\blacktriangleright$  Fvil
- $\blacktriangleright$  Except when it's not
- $\triangleright$  Especially, when it is the cleanest

## Goto

... goto foo; ...

#### foo:

...

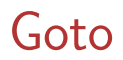

Extremely useful for

- $\triangleright$  breaking out of deeply nested loops
- $\triangleright$  handling errors and exceptions
	- $\rightarrow$  by writing code that cleans up resources in reverse order of allocation
	- $\rightarrow$  and jumping to the correct position in the list if allocation fails at some point

# Exceptions (kinda)

- $\triangleright$  To break out of a deep call stack quickly
- $\triangleright$  Think goto breaking out of deep loops, but applied to function calls

# Exceptions (kinda)

- $\triangleright$  To break out of a deep call stack quickly
- $\triangleright$  Think goto breaking out of deep loops, but applied to function calls
- $\triangleright$  setjmp and longjmp

## Inline Assembly

- $\triangleright$  For when no C statement exists for the task
- $\triangleright$  Or when the compiler isn't generating the assembly you want

asm("...assembly code..."); // Basic form

- $asm("code" : output); // Assembly -> C$
- asm("code" : ... : input); // C -> C

For more info check out: http://www.ibiblio.org/gferg/ldp/GCC-Inline-Assembly-HOWTO.html